# $K$ орець О. М. Роль информационных технологий для получения дополнительной квалификации учителя информатики в системе подготовки специалистов технологического  $$

В статье анализируются варианты сочетания основной профессии учителя технологий и преподавателя высшего учебного заведения с дополнительными, среди которых оптимальным избрано получение дополнительной професійно-орентованої квалификации - учитель информатики. Обоснована роль и место информационных технологий в системе подготовки *ɫɩɟɰɢɚɥɢɫɬɨɜ ɬɟɯɧɨɥɨɝɢɱɟɫɤɨɝɨ ɨɛɪɚɡɨɜɚɧɢɹ ɤɚɤ ɨɛɳɟɣ ɩɥɚɬɮɨɪɦɵ ɞɥɹ ɩɨɥɭɱɟɧɢɹ ɞɨɩɨɥɧɢɬɟɥɶɧɨɣ*  $cheииальности$ .

Ключевые слова: учитель технологии, информатика, информационные технологии,  $ncuxo\overline{10}20$ -педагогическая подготовка, магистр, специализации подготовки.

## *Korec' O. M. Role of information technologies for the receipt of additional qualification of teacher of informatics in the system of preparation of specialists of technological education.*

*In the article the variants of combination of basic profession of teacher of technologies and teacher of higher educational establishment are analysed with additional among that the receipt of additional professional qualification – teacher of informatics is select optimal. A role and place of information technologies are reasonable in the system of preparation of specialists of technological education* 

*Keywords: teacher of technology, computer science, information technology, psycho-pedagogical training, master, specialization training.* 

#### *ɍȾɄ 378.091.313:004.77*

*Ʉɭɥɿɧɤɚ ɘ. ɋ.* 

# **ɋȺɆɈɋɌȱɃɇȺ ɊɈȻɈɌȺ ɍ ɉȿȾȺȽɈȽȱɑɇȱɃ ɈɋȼȱɌȱ ɆȺɃȻɍɌɇȱɏ ɍɑɂɌȿɅȱȼ ɌȿɏɇɈɅɈȽȱɃ ɁȺ ɉɊɈɎȱɅȿɆ "ɌȿɏɇȱɑɇȺ ɌȺ ɄɈɆɉ'ɘɌȿɊɇȺ ȽɊȺɎȱɄȺ"**

 $P$ озглядаються теоретико-методичні аспекти самостійної роботи у педагогічній освіті майбутніх учителів технологій за профілем "Технічна та комп'ютерна графіка", організація та контроль, форми та види самостійної роботи при вивченні комп'ютерних дисциплін.  $E$ фективність самостійної роботи забезпечується якісною навчальною літературою. Основними  $\phi$ ормами контролю  $\epsilon$ : поточний, підсумковий та модульний, іспити, курсові роботи,  $x^a$ аліфікаційні проекти. Контроль може проводитися у вигляді: експрес-опитування, співбесіди. Контроль є джерелом інформації для викладача про хід самостійного оволодіння студентом  $H$ авчального матеріалом.

Ключові слова: самостійна робота, майбутній учитель технологій, форми самостійної  $p$ оботи, аудиторна робота, позааудиторна робота, контроль самостійної роботи.

Сучасна освітня політика визначає мету та основні завдання модернізації освіти, серед яких головною є забезпечення сучасної якості освіти на основі збереження його фундаментальності та відповідності актуальним і перспективним потребам особистості, суспільства і держави. При цьому основна роль відводиться вищій школі, адже майбутній учитель повинен володіти низкою знань, умінь і навичок як педагогічних, так і професійних.

Оновлення освітньої діяльності, досягнення нової якості освіти пов'язують з інформатизацією освіти, оптимізацією методів навчання, активним використанням технологій вілкритої освіти.

Однак рішення завдань у цьому напрямі пов'язано з певними труднощами, що мають безліч причин. Сучасні інформаційні технології не завжди органічно вписуються в традиційний навчальний процес вузу і навіть у процес професійної підготовки майбутнього вчителя.

Резерви пілвишення якості пілготовки пелагогічних калрів у вишій школі значні. На сьогоднішній день немає необхідності переконувати викладачів педагогічних вузів у важливості впровадження в навчальний процес більш досконалих методик навчання, що сприяють активізації пізнавальної діяльності студентів, розвитку їх інтелектуальних здібностей, формування навичок наукової організації праці. У вирішенні цієї проблеми значна роль відводиться вдосконалення самостійної роботи студентів.

Проблеми організації самостійної навчальної діяльності студентів різнобічно висвітлюються в працях А. Алексюка, Ю. Бабанського, В. Бондаря, І. Лернера, П. Підкасистого, Л. Спіріна, М. Шкіля та ін.; самостійна робота визначається як один із ефективних методів пізнавальної діяльності в роботах А. Алексюка, Б. Єсипова, П. Підкасистого та ін.; самостійна робота як форма організації навчання досліджується Ю. Бабанським, М. Дьяченком, Л. Кандибович, І. Лернером, В. Сиротюком та ін.

Досягнення сформованості у студентів самостійності багато в чому, на думку дослідників Г. Воробйова, Н. Морзе, Л. Макаренко, О. Осадчук, Є. Полат та ін., залежать від рівня їхньої інформаційної компетентності, а саме від уміння самостійно здобувати, опрацьовувати і використовувати інформацію в процесі освітньої й наукової діяльності.

Аналіз ступеня розробки різних аспектів зазначеної проблеми засвідчив недостатнє дослідження питань, що пов'язані з розглядом особливостей використання нових технологічних та інформаційних підходів до процесу самостійного навчання, визначав би форми роботи за умов модернізації навчального процесу.

Незважаючи на широкий і багатоплановий характер досліджень, присвячених самостійній науковій організації праці студентів, багато питань цієї складної проблеми залишаються поки що не з'ясованими. Не розкриті достатньою мірою особливості використання інформаційно-комунікативних технологій в самостійній роботі студентів.

Формування цілей статті (постановка завдання). Враховуючі актуальність дослідження, наше завдання – здійснити аналіз проблеми організації таконтролю самостійної роботи студентів у психолого-педагогічній літературі та висвітлення результатів дослідження організації самостійної роботи студентів тачинників, які впливають на якісну та ефективну самостійну роботу під час вивчення дисциплін за профілем "Технічна та комп'ютерна графіка".

У роботі виконано аналіз літературних джерел, анкетування та спостереження за самостійною роботою студентів при вивченні дисциплін комп'ютерного спрямування.

Самостійна робота студентів, які засвоюють педагогічну професію, є важливою умовою формування професійно-педагогічної компетентності, розвитку професійних педагогічних здібностей, а тому складає значну частину навчального процесу вузу. Вивчення науково-педагогічної літератури та власний педагогічний досвід показують, що професійна спрямованість самостійної роботи студентів педагогічного вишу часто стає джерелом їх навчальної активності, сприяє розвитку гностичної, організаторської, конструктивної, комунікативної та інших функцій.

На думку дослідників, система вищої освіти покликана не лише давати студентам певну систему знань, формувати в них професійні вміння та навички, розвивати творче мислення, але й озброювати методикою самостійного пошуку і здобуття інформації, необхідної для подальшої професійної діяльності.

Самостійна робота – це спеціально організована діяльність студентів з урахуванням їх індивідуальних особливостей, спрямована на самостійне виконання навчальних завдань різних рівнів складності як на аудиторних заняттях, так і в позааудиторний час. Метою  $\overline{\text{OPT}}$ організації самостійної роботи студентів є її спрямування на виконання соціального замовлення, тобто формування у студентів уміння самостійно поповнювати свої знання, орієнтуватися у потоці наукової інформації [1, с. 67].

Відповідно до нової освітньої парадигми незалежно від спеціалізації й характеру роботи будь-який починаючий фахівець повинен мати фундаментальні знання, професійні

вміння й навички ліяльності свого профілю, лосвіл творчої й лослілницької ліяльності за рішенням нових проблем, досвід соціально-оцінної діяльності. Два останні складники освіти формуються саме в процесі самостійної роботи студентів. Ефект від самостійної роботи студентів можливо отримати лише тоді, коли вона реалізується в освітньому процесі вузу як цілісна система, що пронизує всі структурні компоненти та етапи навчання.

Широкі можливості розвитку в студентів уміння саморегуляції діяльності дає поєднання різноманітних форм самостійної роботи під час вивчення дисциплін комп'ютерного профілю.

Самостійна робота студентів – це особлива форма навчальної діяльності, спрямована на формування самостійності студентів і засвоєння ними сукупності знань, вмінь, навиків, що здійснюється за умови запровадження відповідної системи організації всіх видів навчальних занять[2].

Мета самостійної роботи студентів:

– розвиток творчих здібностей та активізація розумової діяльності студентів;

- формування умінь і навичок самостійної розумової праці;
- розвиток морально-вольових зусиль;

- формування в студентів потреби безперервного самостійного поповнення знань як необхідної умови професійного становлення.

Головними завданнями самостійної роботи студентів при вивченні дисциплін комп'ютерного профілю  $\epsilon$ :

– закріплення, поглиблення та систематизація знань;

- самостійне опанування навчальним матеріалом;
- пошук, обробка та представлення необхідної інформації;
- формування потреби до постійного самонавчання, розвитку та самовдосконалення;

– формування умінь та навичок самостійної пізнавальної діяльності.

Зміст самостійної роботи визначається освітньо-професійною програмою, навчальним планом та робочими програмами підготовки бакалаврів, спеціалістів та магістрів за спеціальністю "Технологічна освіта (технічна та комп'ютерна графіка)". Обсяг самостійної роботи відповідно до навчального плану становить від 30 до 60% від загальної кількості навчальнихгодин з дисциплін. Співвідношення обсягів аудиторних занять, самостійної й індивідуальної роботи студентів визначається з урахуванням специфіки та змісту конкретної навчальної дисципліни, її місця, значення і дидактичної мети в реалізації освітньо-професійної програми підготовки майбутнього вчителя технологій і креслення [3].

Основними функціями самостійної роботи студентів є:

1. Пізнавальна – визначаєтьсязасвоєнням студентом систематизованих знань з лиспиплін:

2. Самостійна – передбачає формування вмінь і навиків, самостійного їх оновлення і творчого застосування;

3. Прогностична – спрямована на формування у студентів вмінь вчасно передбачати й оцінювати як можливий результат, так і саме виконання завдання;

4. Коригуюча – визначаєтьсявмінням вчасно корегувати свою діяльність;

5. Виховна – спрямована на формування самостійності як риси характеру [2].

Відповідно до навчального плану і розробленої робочої програми під час вивчення кожної теми з курсу передбачено перелік запитань для самостійної роботи (див. табл. 1).

# **Ɍɚɛɥɢɰɹ 1**

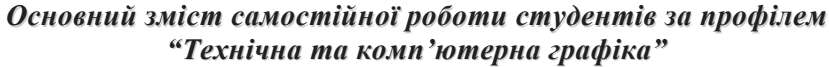

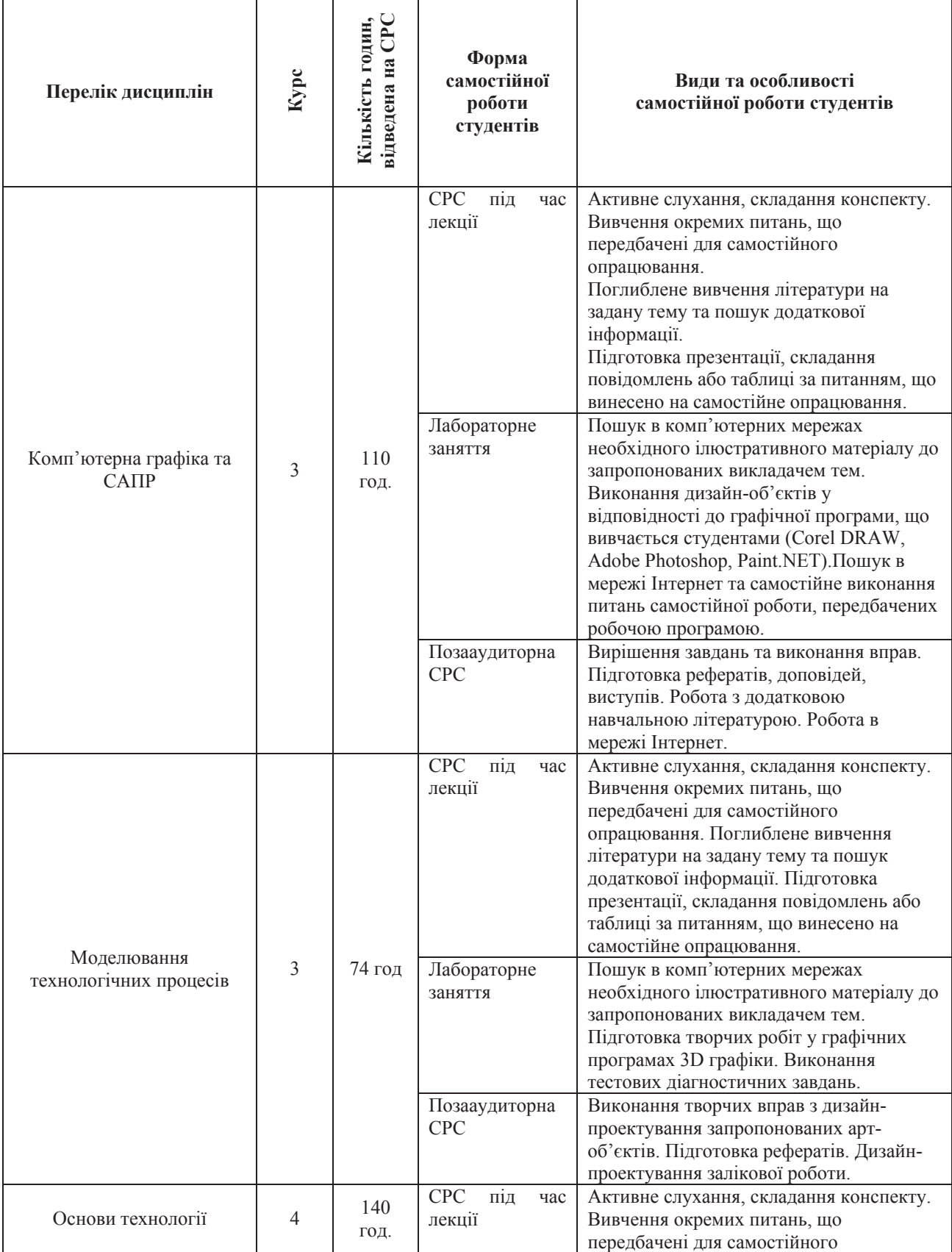

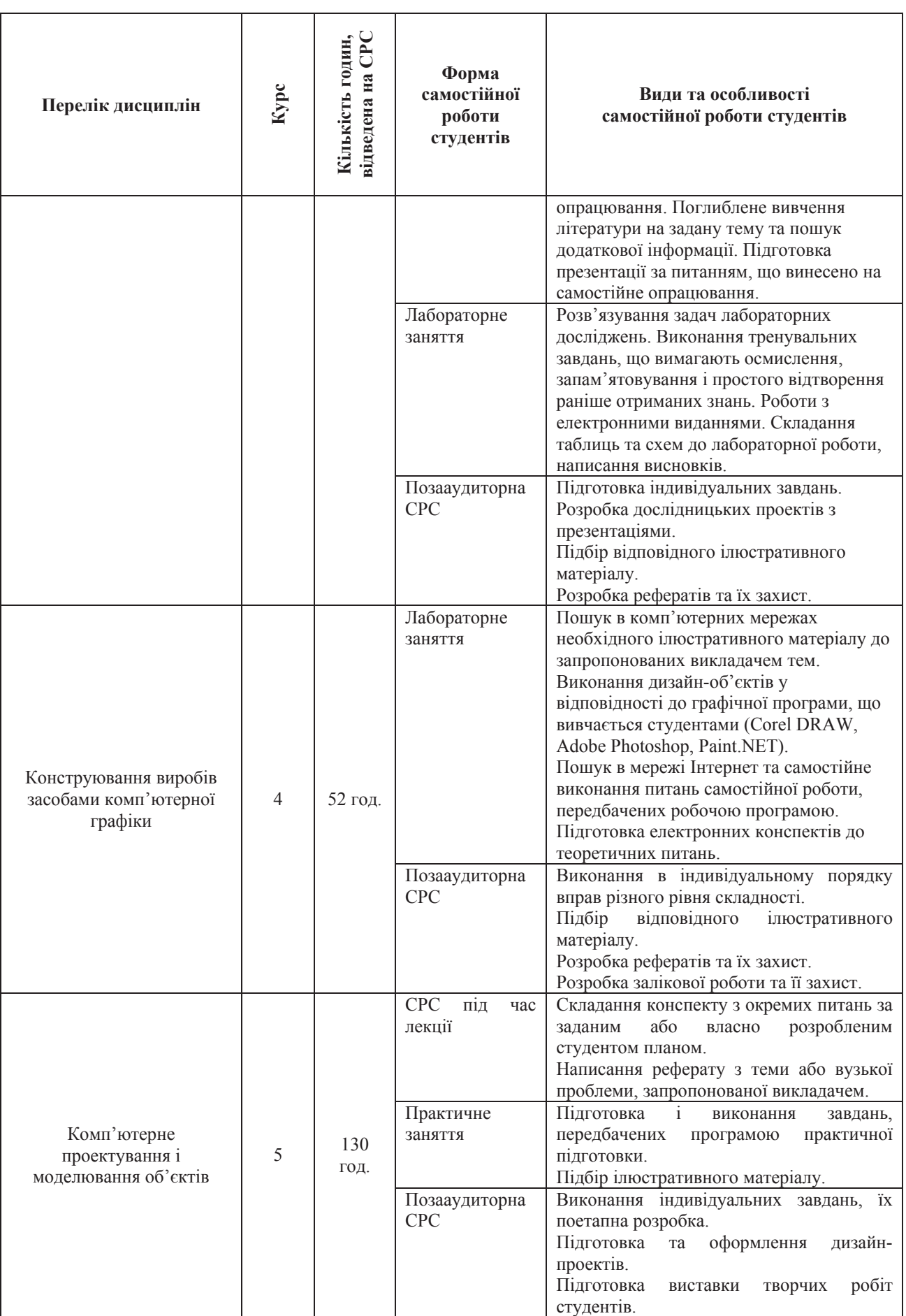

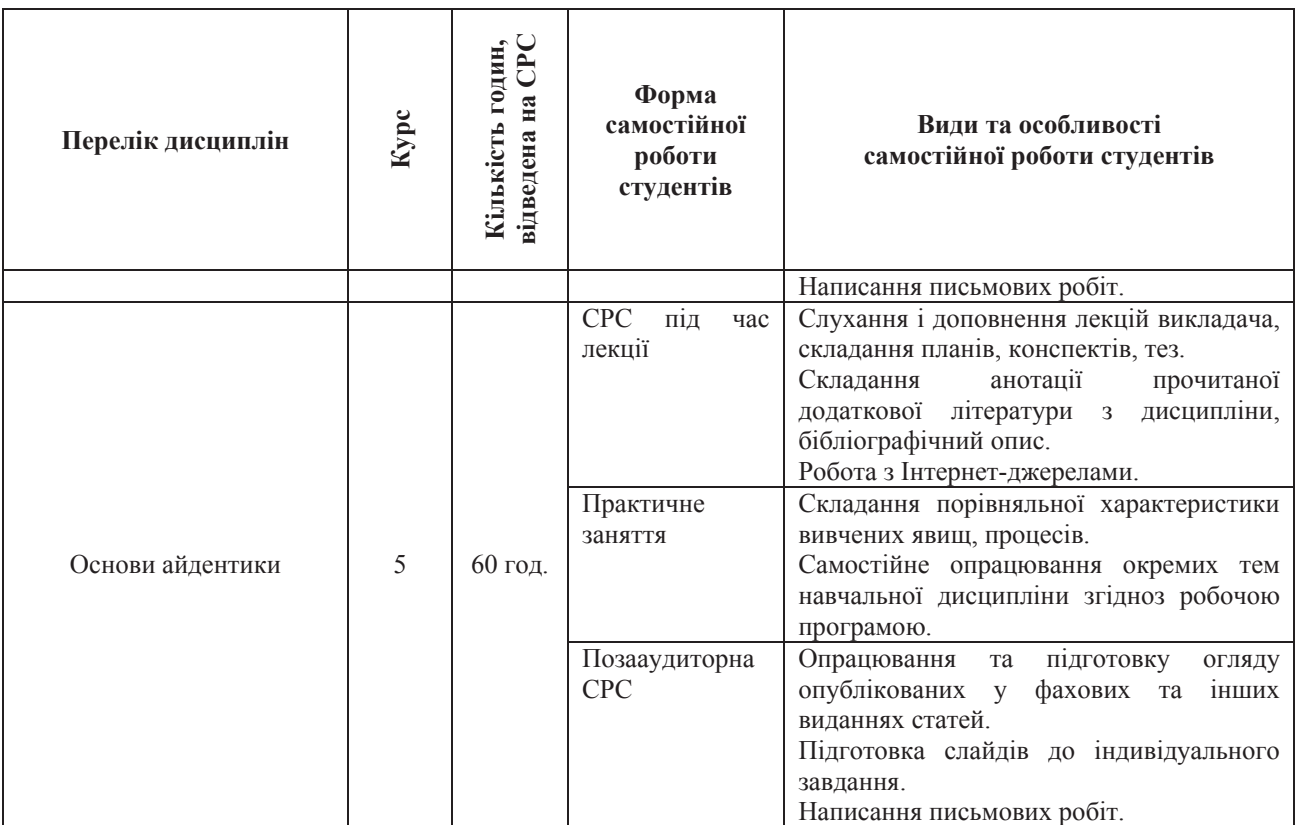

Контроль за виконанням самостійної роботи студентів:

- усне та письмове опитування студентів на заняттях;
- перевірка звітів лабораторних та практичних робіт;
- консультування студентів у відповідності із графіком;
- приймання і перевірка письмових та контрольних робіт;
- керівництво і оцінювання результатів індивідуальних завдань [1].

Слід відмітити, що студенти здійснюють самостійну роботу не лише при підготовці до занять, а й у межах проблемної групи "Вчитель сучасної школи". Студенти, вивчаючи самостійно наукову та періодичну літературу, друкують статті у наукових та фахових збірниках, приймають участь у конференціях, як Регіональних, Всеукраїнських, так і Міжнародних. Готують роботи на Всеукраїнські конкурси студентських наукових робіт.

У 2015 році Петрук Марія отримала диплом II ступеня за перемогу в конкурсі у галузі "Педагогічні науки", у 2016 році Рудік Катерина нагороджена дипломом Іступеня за перемогу у галузі "Педагогічні науки", надруковано 14 наукових статей студентів, 2 студентки отримала дипломи за кращі доповіді на конференції у м. Кам'янець-Полільський

Висновки з цього дослідження та перспективи подальших розвідок у цьому напрямку. Отже, методика представлення результатів самостійної роботи на теоретичному і практичному рівні дає змогу послідовно вдосконалювати вміння і навички студентів, застосовуючи здобуті знання та розв'язуючи різноманітні завдання. Представлення результатів самостійної роботи традиційно відбувається як на аудиторних заняттях, в процесі позааудиторної роботи, так і під час роботи проблемної групи "Учитель сучасної школи".

Для реалізації особистісних стратегій навчання треба не тільки розробити для кожного студента послідовність виконання самостійних робіт, а й створити відповідне навчальне середовище, яке було б сприятливим для студента і допомагало йому здійснювати самостійну діяльність.

#### $B$ *u K o p u c m a H a H a i n e p a m y p a :*

- 1. *Кайдалова Л. Г.* Організація та контроль самостійної роботи студентів / Л. Г. Кайдалова // Проблеми фізичного виховання і спорту – 2010 – № 1. – С. 67-70.
- 2. Самостійна робота студентів : метод. рек. для викл. / В. П. Черних, Л. Г. Кайдалова, І. А. Зупанець [та  $[H,]-X.$ : 1999. – 44 c.
- 3. Самостійна робота студентів із загальної педагогіки : посіб. для студ. 1 курсу / В. І. Євдокимов, Т. П. Агапова, І. В. Гавриш, Л. П. Харченко. – Х.: Основа, 1997. – 33 с.

## *References:*

- 1. *Kajdalova L. G.* Organizacija ta kontrol' samostijnoï roboti studentiv / L. G. Kajdalova // Problemi fizichnogo vihovannja i sportu. – 2010. –  $\mathbb{N}^{\circ}$  1. – S. 67-70.
- 2. Samostijna robota studentiv : metod. rek. dljavikl. / V. P. Chernih, L. G. Kajdalova, I. A. Zupanec' [ta in.].  $H.$ : 1999. – 44 s.
- 3. Samostijna robota studentiv iz zagal'noï pedagogiki : posib. dlja stud. 1 kursu / V. I. €vdokimov, T. P. Agapova, I. V. Gavrish, L. P. Harchenko. – H. : Osnova, 1997. – 33 c.

#### Kулинка Ю. С. Самостоятельная работа в педагогическом образовании будущих  $y$ чителей технологий по профилю "Техническая и компьютерная графика".

Рассматриваются теоретико-методические аспекты самостоятельной работы в ледагогическом образовании будущих учителей технологий по профилю "Техническая и  $x^{\alpha}$ июминотерная графика", организация и контроль, формы и виды самостоятельной работы при изучении компьютерных дисииплин. Эффективность самостоятельной работы обеспечивается *ɤɚɱɟɫɬɜɟɧɧɨɣ ɭɱɟɛɧɨɣ ɥɢɬɟɪɚɬɭɪɨɣ. Ɉɫɧɨɜɧɵɦɢ ɮɨɪɦɚɦɢ ɤɨɧɬɪɨɥɹ ɹɜɥɹɸɬɫɹ: ɬɟɤɭɳɢɣ,*  итоговый и модульный, экзамены, курсовые работы, квалификационные проекты. Контроль  $M$  $\alpha$ *<sup>3</sup>* $\alpha$ <sup>*r*</sup>/ $\alpha$ *a a a aude:*  $\alpha$ *xcnpecc-onpoca, coбеседования. Контроль является источником*  $u$ нформации для преподавателя о ходе самостоятельного овладения студентом учебного  $M$ атериалом.

**Ключевые слова**: самостоятельная работа, будуший учитель технологий, формы  $c$ амостоятельной работы, аудиторная работа, внеаудиторная работа, контроль  $c$ амостоятельной работы.

## *Kulinka Ju. S. Independent work in teacher education technologies for future teachers profile "Design and computers graphics".*

*The theoretical and methodological aspects of independent work in teacher education of future teachers of technology the profile "Technical and computer graphics", organization and control, shape and type of independent work in studying computer science. Efficiency of independent work is provided high-quality educational literature. The basic forms of control is: current, result and module, examinations, term papers, diploma works, licensed computer-integrated examinations, state attestation. Control can be conducted in a kind: express-questioning, interview. Control is an information generator for a teacher about motion of independent capture the student of educational by material.* 

*Keywords: independent work, a future teacher of technology, forms of self-study, classroom work, testing work, control of independent work.* 

*ɍȾɄ 378.14:008:64* 

 $Juxo$ лат О. В.

# МЕТОДОЛОГІЧНІ ОСНОВИ ВИЗНАЧЕННЯ СПЕЦИФІКИ ЗМІСТУ НАВЧАЛЬНОЇ ДИСЦИПЛІНИ "ТЕХНОЛОГІЇ ПОБУТОВОЇ ДІЯЛЬНОСТІ"

 $P$ озкрито поняття змісту освіти в теорії та практиці сучасної педагогічної думки.  $B$ изначені методологічні підходи шодо формування змісту навчальної дисципліни "Технології побутової діяльності" в системі підготовки майбутнього вчителя технології. Обтрунтований